### FINAL ACTIVITY REPORT

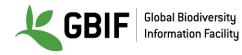

Guidelines on how to complete the activity report are included in italics. Please include sources of verification as links or annexes.

Remember that this report will be made available on your project page on the GBIF website and therefore should not include email addresses, unless you have permission from all mentioned in the report that their email information can be published.

#### Contents

| Project overview                               | 1                                                                                                    |
|------------------------------------------------|----------------------------------------------------------------------------------------------------|
| Executive summary                              | 2                                                                                                    |
| Project objectives                             | 3                                                                                                    |
| Project implementation                         | 5                                                                                                    |
| 4.1. Activities completed                      | 5                                                                                                    |
| 4.2. Post-project activities                   | 5                                                                                                    |
| 4.3. Project deliverables – final status       | 6                                                                                                    |
| 4.4. Project calendar                          | 9                                                                                                    |
| 4.5. Project communications and visibility     | 11                                                                                                    |
| Evaluation: lessons learned and best practices | 11                                                                                                    |
| Future plans and sustainability                | 12                                                                                                    |
| Signature of the project main contact person   | 12                                                                                                    |
| 1 – Additional sources of verification         | 12                                                                                                    |
|                                                | Executive summary<br>Project objectives<br>Project implementation<br>4.1. Activities completed<br>4.2. Post-project activities<br>4.3. Project deliverables – final status<br>4.4. Project calendar<br>4.5. Project communications and visibility<br>Evaluation: lessons learned and best practices<br>Future plans and sustainability<br>Signature of the project main contact person |

#### 1. Project overview

| Project title                   | International Living Atlases workshop: how to improve data use with Atlas of Living Australia modules. |                                                             |                        |  |  |  |  |  |  |
|---------------------------------|----------------------------------------------------------------------------------------------------|-------------------------------------------------------------|------------------------|--|--|--|--|--|--|
| Project ID                      | CESP2018-004                                                                                           |                                                             |                        |  |  |  |  |  |  |
| Project period                  | Start date (dd/mm/yy):         End date (dd/mm/yy):           01/08/2018         31/07/2019            |                                                             |                        |  |  |  |  |  |  |
| Project lead                    | roject lead                                                                                            |                                                             |                        |  |  |  |  |  |  |
| Name of the main contact person | Dr Anne-Sophie Archambeau                                                                              |                                                             |                        |  |  |  |  |  |  |
| Name of institution             | Muséum national d'His                                                                                  | Muséum national d'Histoire naturelle (MNHN – UMS Patri-Nat) |                        |  |  |  |  |  |  |
| GBIF Participant represented    | France                                                                                                 | France                                                      |                        |  |  |  |  |  |  |
| Role(s) in this project         | Lead                                                                                                   |                                                             |                        |  |  |  |  |  |  |
| Project partner(s)              | Project partner(s)                                                                                     |                                                             |                        |  |  |  |  |  |  |
| Name and institution of the     | ne representative                                                                                      | <b>GBIF</b> Participant                                     | Role(s) in the project |  |  |  |  |  |  |

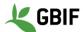

|                                                                                               | represented (if applicable)  |                |
|-----------------------------------------------------------------------------------------------|------------------------------|----------------|
| Anne Bruneau                                                                                  | Canadensys                   | Co-coordinator |
| Fabien Cavière<br>Muséum national d'Histoire naturelle (MNHN – UMS<br>Patri-Nat)              | GBIF France                  | Co-coordinator |
| Katia Cezón - Royal Botanic Garden - CSIC                                                     | GBIF Spain                   | Co-coordinator |
| Dag Endresen                                                                                  | GBIF Norway                  | Co-coordinator |
| Andrea Ferreira Portela Nunes                                                                 | SiBBr                        | Co-coordinator |
| Jérémy Goimard                                                                                | Canadensys                   | Co-coordinator |
| Marie-Elise Lecoq<br>Muséum national d'Histoire naturelle (MNHN – UMS<br>Patri-Nat) / VertNet |                              | Co-coordinator |
| James Macklin                                                                                 | CBIF                         | Co-coordinator |
| David Martin                                                                                  | Atlas of Living<br>Australia | Co-coordinator |
| Anders Telenius                                                                               | GBIF Sweden                  | Co-coordinator |
| Cristina Villaverde - Royal Botanic Garden - CSIC                                             | GBIF Spain                   | Co-coordinator |
| Vicente J. Ruiz Jurado                                                                        | GBIF Spain                   | Co-coordinator |
| Manash Shah                                                                                   | GBIF Sweden                  | Co-coordinator |
| Leisy Amaya Montano                                                                           |                              |                |
| Rui Figueira                                                                                  | GBIF Portugal                | Participant    |
| Jean Coss GANGLO                                                                              | GBIF Benin                   | Participant    |
| Christian Gendreau                                                                            | CBIF                         | Participant    |
| Jo Judge                                                                                      | NBN Trust                    | Participant    |
| Chihjen Ko                                                                                    | TaiBif                       | Participant    |
| Anabela Plos                                                                                  | GBIF Argentina               | Participant    |
| Pierre Radji                                                                                  | GBIF Togo                    | Participant    |

#### 2. Executive summary

Since 2013, we have created a technical and international community around the Atlas of Living Australia's powerful and customisable platform. More and more institutions or nodes have installed and configured basic and advanced modules in order to answer their national or thematic problems.

This project has two main foci that we managed to achieve: improving the end-users' experience and organizing the technical workshop in 2019. In addition to the main points, we had some supplementary objectives, such as a symposium during the SPNHC+TDWG conference that took place in Dunedin (New Zealand), an ongoing discussion about the improvement of the community in the long term and the amelioration of the technical documentation.

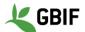

Like last year, we followed the BID structure for our workshop: divided participants into groups with a mentor and gave them step-by-step exercises. In comparison with other workshops that we held, this solution is more efficient as well as more practical. The feedback that we received from the evaluation forms of 18 participants are really good, and they are really interested in participating in future workshops as well as being partners in future projects.

During the SPNHC+TDWG symposium, we officially started a discussion that continued for the entire project on how to improve the community in the long term. The main goal has been to put in place an official governance based on the Community of Practice model. In order to do that, the GBIF Secretariat with the help of the LA participants have funded two positions: a technical coordinator and an administrative coordinator.

With this project, we also wanted to focus on end-users. To achieve this, we have created two video tutorials, with the help of Randi Luna based in Colombia, that show how to use basic and more advanced functionalities of this kind of data portal. Since their launch on June 18th, more than 544 unique viewers had watched them. We also presented them during conferences such as SPNHC 2019 or the European GBIF Nodes Meeting. We also developed exercises to help users of national and thematic data portals to use them.

In parallel and with the hiring of a technical coordinator, the technical documentation has been improved and we want to increase the contributions of the developers from the community. Discussions have started about this, especially on the installation part.

#### 3. Project objectives

### 1. Creation of tutorials and exercises on the full exploitation for end-users of these data portals.

Two videos released during The have been this project. first one (https://youtu.be/pEUp1B1pRxw) is about the basic modules of the data portal: basic search and mapping tools and download functions. Today, 356 unique users have watched this video. The second one (https://youtu.be/Uo64PUNuxXs) is focused on the spatial portal and the regions module. These modules are for more advanced users and hence there are fewer viewers than the first one (188 unique users). The GBIF Spain team took the lead on this part, and we worked with Randi Luna, from the same Colombian company that helped to produce the GBIF: the library of life video (https://youtu.be/JNAELNPlzy4). GBIF Spain followed the same methodology to create both videos and worked collaboratively with the partners of the project to create scripts for the two videos. Scripts where limited to 400 words. We then used screenshots to construct the storyboard together with the company. The goal of this exercise was to provide instructions to the production company to show the content of each section of the videos. We didn't want to use any specific Atlas implementation, but rather to use generic images so any project using the Atlas platform could feel represented. In effect, it is a Living Atlas of the World. All the working materials related to the documentation part of this project are available at: https://tinyurl.com/LAworkshop-materials.

In parallel, we have produced exercises aimed at end-users, to help them use each data portal with their own specific implementation. At the time of writing, only GBIF Spain have released their version (<u>https://tinyurl.com/GBIF-ES-Exercises</u>). NBN Trust wrote step-by-step help guides (<u>https://docs.nbnatlas.org/step-by-step-help-guides/</u>) and specific How-To tutorial videos (<u>https://docs.nbnatlas.org/how-to-video-tutorials/</u>). Canadensys developed some videos tutorials on how to use the new Canadensys explorer based on ALA platform. (<u>https://community.canadensys.net/2017/new-canadensys-explorer-get-to-know-it#Tuto</u>). Other nodes will follow after the end of the project.

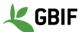

### 2. Translation of these tutorials and exercises into several languages (French, Spanish, Portuguese)

Both videos are in English and have available subtitles in English, French, Portuguese and Spanish. We can easily add another language once the translation has been provided. The exercises have been written in the local language of the data portal being used.

## 3. Strengthen the connection of GBIF-mediated data by improving the exploitation of national data portal

It is possible to connect data to a data portal based on ALA platform using the IPT so we encourage participants to use this tool to connect data to their national data portal and to the GBIF.

#### 4. Organize a 5-day workshop around the Atlas of Living Australia platform.

As we started an ongoing discussion during the SPNHC+TDWG conference, we decided to divide the workshop into two parts: 3 and a half days focused on technical components of the Living Atlases such as the spatial portal, configuring the regions tool, ALA4R, managing the Atlas's taxonomy, etc. During the remaining day and a half, we discussed and moved forward on the development and implementation of a Living Atlases Community of Practice (CoP) following the scope agreed in the Kilkenny Accord.

The workshop took place in the National Museum of Natural History in Paris during the first week of April 2019. We put in place a website (<u>http://livingatlases.mnhn.fr/</u>) to manage registration, agenda and information about the event. You can also find the agenda here: <u>https://tinyurl.com/Agenda-Workshop2019</u>. The exercises done during the workshop are available on the GBIF.Es website (<u>https://www.gbif.es/wp-content/uploads/2019/05/Paris-CESP-Workshop-April-2019-Exercises.pdf</u>). We had 28 participants (including the 4 teachers/coordinators) from 22 countries. 18 of them were GBIF nodes or associate party staff. The project provided finance for one person per node/associate party. We organized a remote streaming of the conference and 4 people followed it.

## 5. Organize a workshop during TDWG 2018 with demonstration of live data portals outside Atlas of Living Australia

The symposium "The Living Atlases community in action: demonstration of real implementations of Atlas of Living Australia modules" was divided into two parts (abstract - <u>https://tdwg.github.io/conferences/2018/sessions/W06</u>). After a general presentation of the Living Atlases community (<u>https://biss.pensoft.net/article/25487/</u>) by Marie-Elise Lecoq (GBIF France), members of the community showed specific modules of their infrastructure:

- a. The Living Atlases community in action: the GBIF Benin data portal by Marie-Elise Lecoq (<u>https://biss.pensoft.net/article/25488/</u>);
- b. The Living Atlases Community in Action: Sharing Species Pages through the Atlas of Living Costa Rica by William Ulate (<u>https://biss.pensoft.net/article/25990/</u>);
- c. The Living Atlases community in action: the NBN Atlas Spatial Portal and "Explore Your Region" module by Nick dos Remedios (https://biss.pensoft.net/article/25486/);
- d. Citizen science at the borders of Romance (www.doedat.be) by Henry Engledow (<u>https://biss.pensoft.net/article/24991/</u>);
- Scientific reuse of open biodiversity information from national Living Atlases infrastructures: Using ALA4R for reproducible research studies by Markus Skyttner (<u>https://biss.pensoft.net/article/25121/</u>);

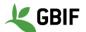

The second session was the beginning of the discussion about the future of the Living Atlases community that lasted for the entire project and will continue until the governance is agreed. Around 30 participants came to the symposiums with members of ALA, the community and GBIF.

### 6. Document the member's expectations about the community to help us answer future project calls.

The evaluation form (<u>https://tinyurl.com/EvaluationFormResult</u>) was divided into two parts: workshop satisfaction and open questions about the future. We asked participants if we missed any relevant topics during the workshop. The answers will help us to organize the next workshop. We also asked if they want to be partners in other projects and to represent the community and, if they were willing, to present their work during conferences.

#### 4. Project implementation

#### 4.1. Activities completed

The first activity completed during this project was the Symposium during the SPNHC+TDWG conference in Dunedin (New Zealand). The partners and community members involved in the conference were: Marie-Elise Lecoq from GBIF France, Nick Dos Remedios and Dave Martin from Atlas of Living Australia, William Ulate and Manuel Vargas from INBio, Dr Kourouma Koura and Professor Jean Ganglo from GBIF Benin, Quentin Groom and Henry Engledow from the Botanic Garden of Meise and Manash Shah and Markus Skyttner from GBIF Sweden.

The workshop was hosted by the MNHN in the 1st week of April. The technical and administrative preparation was collectively done by GBIF France/VertNet, GBIF Spain and the Atlas of Living Australia team. The 28 participants came from 22 countries, with all continents represented. 14 GBIF nodes or associated parties participated in the event. We had a zoom room in order to enable those that were not able to come, to follow the entire workshop. 4 people from Brazil, Canadensys and GBIF Spain used this system. All the materials were created by the Atlas of Living Australia team and reviewed by the GBIF Spain developer, Vicente Jurado, who is now the technical coordinator for the community.

Both videos created during this project were launched on June 18th. From the creation to launch (including communication), GBIF Spain led this part of the project in collaboration with GBIF France, VertNet, GBIF Sweden, NBN and ALA. The subtitle translation has been done by the correspondent nodes.

Only GBIF Spain has released its end-users exercises. NBN Trust have published how-to videos and step by step how-to guides for users of the NBN Atlases. The NBN Trust will continue to develop these further. After the end of the project, other nodes will do it. NBN are currently working on it.

In addition to the discussion on Slack and by emails, we scheduled Skype meetings with the participants and coordinators to organize all these activities.

#### 4.2. Post-project activities

As we explained before, one of the main focuses of this project was the end-user experience. To do this, we created tutorial videos and exercises. Subtitles of both videos

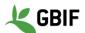

have been translated into English, French, Portuguese and Spanish. One of the post-project activities will be the translation of these subtitles into other languages. We are going to contact participants, who speak other languages to achieve this. We are going to follow the impact of these videos and the exercises for the end-users on the biodiversity community and we will continue the communication around them by presenting these elements during conferences and workshops.

As more modules are installed within participants' infrastructures, we are going to write more exercises for end-users and have more workshops dedicated to them.

In order to improve future workshops, we are going to keep track of the impact of the exercises created for this project about the installation of new spatial modules by participants of the workshop.

The discussion about formalization of the community also leads to several post-project activities such as:

- The creation of the governance by the Living Atlases coordinators that include the writing of a MoU and defining guidelines for the management committee and the community itself. Participants that want to contribute financially or make in-kind contributions will sign the MoU. To achieve this, we have interviewed others communities, such as ArctosDB, Symbiota, and etc. to help us define what we need to include in these documents.
- Finding and answering project calls such as COST to organize future events for the community. We will still keep one technical workshop, but we may try to help national nodes or institution to train their end-users. Indeed, by increasing the number of users of LA data portals, we may attract more institutions and/or nodes to the ALA platform.
- Organizing a symposium during the next Biodiversity\_ Next conference where we will present our work on the creation of the governance.
- Continue improving the technical documentation that Vicente, technical coordinator, has started.

| Deliverable                                                                                         | Related activity                                                                                                    | Status of<br>deliverable<br>at final<br>reporting<br>Completed?<br>Yes/No | Explanatory notes, inc.<br>planned completion date if<br>necessary. | Sources of verification                                                                                                    |
|----------------------------------------------------------------------------------------------------|----------------------------------------------------------------------------------------------------|---------------------------------------------------------------------------|---------------------------------------------------------------------|----------------------------------------------------------------------------------------------------|
| Two videos will<br>be made:<br>a. How to<br>search, refine<br>and download<br>data<br>b. How to use | Elaborating video<br>scripts, online<br>meetings with<br>design company,<br>document to show<br>what we want to<br>show in each part<br>of the video,<br>revising | Yes                                                                       |                                                                     | Tutorial video: how to search<br>and download biodiversity<br>data in an Atlas:<br><u>https://youtu.be/pEUp1B1</u><br><u>pRxw</u><br>Video tutorial: How to use<br>regions/spatial module in an |
| regions/spatial<br>module.                                                                          | storyboard,<br>choosing<br>speakers, online                                                                                                    |                                                                           |                                                                     | Atlas:<br>https://youtu.be/Uo64PUN<br>uxXs                                                                                                    |

#### 4.3. Project deliverables – final status

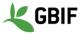

| Deliverable                                                      | Related activity                                                                                                    | Status of<br>deliverable<br>at final<br>reporting<br>Completed?<br>Yes/No | Explanatory notes, inc.<br>planned completion date if<br>necessary.                                                                                                    | Sources of verification                                                                                                    |
|------------------------------------------------------------------|----------------------------------------------------------------------------------------------------|---------------------------------------------------------------------------|----------------------------------------------------------------------------------------------------|----------------------------------------------------------------------------------------------------|
|                                                                  | consultation with<br>partners during all<br>process,<br>organizing<br>communication<br>around the video<br>launching, release<br>of the videos<br>(June 18th) |                                                                           |                                                                                                    |                                                                                                    |
| Online exercises<br>to help end-<br>users with atlas<br>modules. | Identify and<br>collect exercises<br>already produced<br>by partners                                                                                          | Yes                                                                       | GBIF Spain released its<br>exercises.<br>Canadensys have tutorials<br>page on its website available<br>in English and in French on<br>"How to use their explorer".<br>NBN Trust wrote step-by-step<br>help guides and specific How-<br>To tutorial videos.                                 | GBIF.es end-users exercises<br>(Spanish):<br>https://tinyurl.com/GBIF-<br>ES-Exercises<br>Canadensys tutorials page<br>(English and French):<br>https://community.canade<br>nsys.net/2017/new-<br>canadensys-explorer-get-<br>to-know-it#Tuto<br>NBN Trust guides (English):<br>https://docs.nbnatlas.org/st<br>ep-by-step-help-guides/<br>NBN Trust How-To tutorial<br>videos (English):<br>https://docs.nbnatlas.org/how<br>-to-video-tutorials/ |
| Translation in<br>English, French,<br>Spanish and<br>Portuguese  | Videos in English<br>with subtitles in<br>English, French,<br>Portuguese and<br>Spanish.                                                                      | Yes                                                                       | To activate the subtitles on the videos, you need to click on the CC button (a red line will appear). Then, if you want to change the subtitle's language, you need to click on the settings button (at the right of the CC button) and change the language on the "Subtitles/CC" section. | Tutorial video: how to search<br>and download biodiversity<br>data in an Atlas:<br><u>https://youtu.be/pEUp1B1</u><br><u>pRxw</u><br>Video tutorial: How to use<br>regions/spatial module in an<br>Atlas:<br><u>https://youtu.be/Uo64PUNux</u><br><u>Xs</u>                                                                                                    |
| Original video<br>files so other<br>nodes can add<br>their own   |                                                                                                    | Yes                                                                       | Potential to translate the<br>subtitles into other languages<br>if wanted. Need to contact the<br>community to have access to                                                                                                    |                                                                                                    |

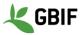

| Deliverable                                                                            | Related activity                                                                                                    | Status of<br>deliverable<br>at final<br>reporting<br>Completed?<br>Yes/No | Explanatory notes, inc.<br>planned completion date if<br>necessary.                                                                                                    | Sources of verification                                                                                                    |
|----------------------------------------------------------------------------------------|----------------------------------------------------------------------------------------------------|---------------------------------------------------------------------------|----------------------------------------------------------------------------------------------------|----------------------------------------------------------------------------------------------------|
| languages.                                                                             |                                                                                                    |                                                                           | those files.                                                                                                    |                                                                                                    |
| Launch of at<br>least 3 spatial<br>portals and<br>"explore your<br>region"<br>modules. | Sistema de<br>Informação Sobre<br>a Biodiversidade<br>Brasileira (SiBBr)<br>GBIF.Es<br>Biodiversity Atlas<br>Austria                                                                                                    | Yes                                                                       | SiBBr is working on the<br>communication around their<br>data portal launching so they<br>haven't shared the URL yet.<br>Biodiversity Atlas Austria is<br>working on its data portal, the<br>launch is scheduled for<br>December 2019. | GBIF.es spatial portal:<br>https://espacial.gbif.es/                                                                                                    |
| Improvement of<br>current running<br>data portals by<br>upgrading tools.               | GBIF.Es has<br>updated all its<br>infrastructure.<br>GBIF France has<br>updated his<br>collectory.                                                                                                    | Yes                                                                       |                                                                                                    |                                                                                                    |
| Launch of at<br>least 2 data<br>portals using<br>ALA technology.                       | GBIF Togo<br>Living Atlas of the<br>Caribbean<br>Living Atlas of<br>Suriname<br>Living Atlas of<br>Trinidad and<br>Tobago<br>Living Atlas of<br>Barbados<br>Sistema de<br>Informação Sobre<br>a Biodiversidade<br>Brasileira (SiBBr)<br>Biodiversity Atlas<br>Austria | Yes                                                                       | SiBBr is working on the<br>communication around their<br>data portal launch so they<br>haven't shared the URL yet.<br>Biodiversity Atlas Austria is<br>working on its data portal, the<br>launch is scheduled for<br>December 2019.    | Living Atlas of the Caribbean<br>(http://lac.uvs.edu/.)<br>Living Atlas of Suriname<br>(http://lac.uvs.edu/index.p<br>hp/sr/)<br>Living Atlas of Trinidad and<br>Tobago<br>(http://lac.uvs.edu/index.p<br>hp/tt/)<br>Living Atlas of Barbados:<br>(http://lac.uvs.edu/index.php/<br>bb/) |
| Improvement of<br>the<br>documentation<br>and exercises                                | The<br>documentation<br>has been<br>translated into                                                                                                    | Yes                                                                       |                                                                                                    | The documentation<br>translated in French is<br>available here :<br><u>https://github.com/AtlasOf</u>                                                                                                    |

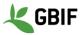

| Deliverable                                                                                             | Related activity                                                                                                    | Status of<br>deliverable<br>at final<br>reporting<br>Completed?<br>Yes/No | Explanatory notes, inc.<br>planned completion date if<br>necessary. | Sources of verification                                                                                                    |
|----------------------------------------------------------------------------------------------------|----------------------------------------------------------------------------------------------------|---------------------------------------------------------------------------|---------------------------------------------------------------------|----------------------------------------------------------------------------------------------------|
| made for the                                                                                            | French.                                                                                                    |                                                                           |                                                                     | LivingAustralia/Document                                                                                                    |
| workshop                                                                                                | With the new<br>technical<br>coordinator, the<br>documentation<br>has been<br>extremely<br>improved over the<br>last two months |                                                                           |                                                                     | ation-en-francais/wiki<br>Link to the pages improved<br>during that time:<br><u>https://tinyurl.com/y22z71</u><br>kj                                                                                   |
| Creation of the<br>Living Atlases<br>twitter account<br>and the Living<br>Atlases<br>YouTube<br>account | Both elements<br>were created for<br>the launch of the<br>videos.                                                               | Yes                                                                       |                                                                     | Twitter account:<br><u>https://twitter.com/Living</u><br><u>Atlases</u><br>Living Atlases YouTube<br>channel:<br><u>https://www.youtube.com/</u><br><u>channel/UCwxmJzENAd</u><br><u>OoAXmOv8H4XVA</u> |

### 4.4. Project calendar

| Activity                                                                                                    | 2018 |   |   | 2019 |   |   |   |   |   |   |   |   |                                                                                                    |
|----------------------------------------------------------------------------------------------------|------|---|---|------|---|---|---|---|---|---|---|---|----------------------------------------------------------------------------------------------------|
|                                                                                                    | A    | S | 0 | N    | D | J | F | Μ | A | М | J | J | Notes                                                                                                    |
| <ul> <li>Skype calls for:</li> <li>the workshop planning and organization,</li> <li>the documentation review</li> <li>checking progress of each participant</li> </ul> | X    | X | X | X    | X | X | X | X | X | X | X | Х | We had several Skype<br>calls to organize the<br>workshop and<br>discussions on the ALA<br>Slack channel.        |
| Workshop during<br>SPNHC - TDWG<br>conference in Dunedin,<br>New Zealand                                                                                               | X    |   |   |      |   |   |   |   |   |   |   |   | We had two sessions<br>with around 20<br>participants each. The<br>second session was<br>dedicated to discussion |

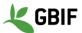

| Activity                 |   | 2018 2019 |   |   |   |   |   |          |   |   |   |   |                                                                                                    |
|--------------------------|---|-----------|---|---|---|---|---|----------|---|---|---|---|----------------------------------------------------------------------------------------------------|
|                          | A | S         | 0 | Ν | D | J | F | Μ        | A | М | J | J | Notes                                                                                                    |
|                          |   |           |   |   |   |   |   |          |   |   |   |   | and helped us to move<br>on in the creation of the<br>Living Atlases<br>community.                                                                                                    |
| International Living     |   |           |   |   |   |   |   |          | Х |   |   |   | The workshop took place                                                                                                    |
| Atlases workshop in      |   |           |   |   |   |   |   |          |   |   |   |   | from April 1st to 5th at                                                                                                    |
| Paris, France            |   |           |   |   |   |   |   |          |   |   |   |   | the National Museum of<br>Natural History of Paris.<br>We had 28 participants.<br>It was split into two parts:<br>technical part for 3 and a<br>half days, and<br>community part for 1 and<br>a half days |
| Creation and review of   | Х | Х         | Х | Х | Х | Х | Х | Х        | Х |   |   |   |                                                                                                    |
| materials for the        |   |           |   |   |   |   |   |          |   |   |   |   |                                                                                                    |
| workshop (exercises,     |   |           |   |   |   |   |   |          |   |   |   |   |                                                                                                    |
| virtual machine images,  |   |           |   |   |   |   |   |          |   |   |   |   |                                                                                                    |
| etc.)                    |   |           |   |   |   |   |   |          |   |   |   |   |                                                                                                    |
| Deadline for mid-term    |   |           |   |   |   |   | Х |          |   |   |   |   |                                                                                                    |
| reporting                |   |           |   |   |   |   |   |          |   |   |   |   |                                                                                                    |
| Publishing materials of  |   |           |   |   |   |   |   |          | Х | Х | Х |   |                                                                                                    |
| the workshop             |   |           |   |   |   |   |   |          |   |   |   |   |                                                                                                    |
| Release of tutorials and |   |           |   |   |   |   |   |          |   | Х | Х | Х |                                                                                                    |
| exercises to help atlas  |   |           |   |   |   |   |   |          |   |   |   |   |                                                                                                    |
| users                    |   |           |   |   |   |   |   |          |   |   |   |   |                                                                                                    |
| Measure the impact of    |   |           |   |   |   |   |   |          |   |   |   | Х |                                                                                                    |
| the workshop             |   |           |   |   |   |   |   |          |   |   |   |   |                                                                                                    |
| Deadline for final       |   |           |   |   |   |   |   | <u> </u> |   |   |   | Х |                                                                                                    |
| reporting                |   |           |   |   |   |   |   |          |   |   |   |   |                                                                                                    |
|                          |   |           |   |   |   |   |   |          |   |   |   |   |                                                                                                    |

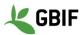

#### 4.5. Project communications and visibility

GBIF France put in place the workshop official website (<u>http://livingatlases.mnhn.fr/</u>) where participants were able to find the agenda, the participant list and the form to register.

GBIF Spain and others institutions created specific pages on their official website with information about the workshop and links to the documentation and exercises. You can find the list of news pages created on the Annex part of this document.

We launched both videos at the end of June, they are available on the Living Atlases YouTube official channel and the Living Atlases community website. During this time, we also created a Twitter account (@LivingAtlases). This gave us visibility on social networks that we did not have before.

Since the beginning of May, we have improved the documentation and we are planning to communicate this in the future via Twitter for instance.

We have updated our website with the newest list of participants and with some news about the videos and the new coordinators. During the workshop, we decided to improve the official website.

#### 5. Evaluation: lessons learned and best practices

Since the first workshop in 2013, there has been an increase in the number of participants, so training has been adapted to be more efficient for everybody. This is the second time that we have followed the same schema as the BID workshop - participants were divided into groups with a mentor - and it was a success. This subdivision in groups of different levels is useful for developers to become more familiar with each other and more efficient in terms of work done. This was confirmed by participants of the workshop, they gave an average score of 4.5 to the question about "Course structure and schedule" in the evaluation form. Moreover, the way of doing it - step by step exercises with an infrastructure already installed on Virtual Machines - is more practical. In the evaluation, participants gave an average of 4.33 for the "Course structure" and 4.6 for the "Course content". Indeed, at the end of the workshop, all participants had successfully completed some tasks and were able to talk about them when they went back to their own institution. However, even though we tested the exercises beforehand, some issues appeared during the workshop. We need to improve this part as well as explaining the purpose of each tool.

We also decided to give the option for users to remotely follow the workshop by setting up a Zoom Room. It was working for the presentation part, but otherwise, it was not efficient. We need to improve that part for our next workshops, especially during the discussion sessions. Because we subdivided participants into groups, it was not working when we were doing exercises, but online participants were able to join the Slack channel to ask their questions.

To evaluate the workshop, we asked participants to answer a few questions. 17 out of 18 participants said that the workshop met their expectations. The other participant would have liked to have had more practical exercises on the installation itself, but he's still interested in joining us for the next workshop. People found the spatial part really useful as well as the Docker presentation from GBIF Sweden and the taxonomy. Because we asked them if they felt some topics were missing in this workshop, we have enough ideas for the next workshops such as ALA4R, maintenance, Authentication and CAS, etc. All the participants are willing to come or send someone from their institution to the next workshop. Most of them are interested to participate, as a partner, in other project calls or to represent the community and their work during international or national conferences. You will find the result of the evaluation form here: <a href="https://tinyurl.com/EvaluationFormResult">https://tinyurl.com/EvaluationFormResult</a>.

We have confidence that the resources produced will benefit the growing Living Atlas community. Due to previous experience of partners in creating videos (see CESP project <u>https://www.gbif.org/project/82839/facilitating-the-engagement-of-ibero-american-</u>

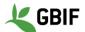

<u>community</u>) and due to the choice of using a production company who where already familiar with the GBIF network and open biodiversity data concepts, the process of video creation ran smoothly and we delivered the videos on time within scheduled dates. The partners involved in the documentation part of the project were active and engaged in the process that made it all easier. We are proud and happy to have created such useful and good quality videos. We've had positive feedback from GBIF secretariat and the wider GBIF community.

#### 6. Future plans and sustainability

After the workshop, we are going to work on several activities; some of them will be the continuation of this project, such as the creation of the governance and discussions about the Living Atlases community. In the next month, the administrative coordinator, with the help of the LA management committee, will release a MoU and guidelines to give a more sustainable structure to the community.

With members of the community, we are going to apply for bigger grants such as COST projects. The main idea is to finance the annual workshop. If we manage to get more funding, we may be able to fund national workshops or workshops which focus on end-users.

We also expect more data portals to be installed and launched in GBIF nodes (TanBIF and GBIF Norway) or institutions (Vermont, Austria, etc.).

We are going to increase our communication through Twitter by highlighting national or thematic data portals and describing modules. We are going to update the website and continue to improve the technical documentation and the communication in the community. We are going to present the community and our work during conferences (Biodiversity\_Next).

From a technical point of view, we plan to help ALA to improve some parts of the toolset like the ala-install. There are some discussions in the community about this (Docker images, Debian packages, etc.).

#### 7. Signature of the project main contact person

Signed on behalf of the project partners

Date

#### Annex 1 – Additional sources of verification

1. Workshop participant list

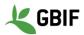

|    | Name                                | Country     | Institution / GBIF Node or associate party                          |
|----|-------------------------------------|-------------|---------------------------------------------------------------------|
| 1  | Héctor Armando<br>Hernández Samayoa | Guatemala   | CONAP Consejo Nacional de Áreas Protegidas                          |
| 2  | Reuben Roberts                      | UK          | National Biodiversity Network                                       |
| 3  | Kourouma Koura                      | Benin       | GBIF Benin                                                          |
| 4  | Rui Figueira                        | Portugal    | GBIF Portugal                                                       |
| 5  | Fabien Caviere                      | France      | GBIF France                                                         |
| 6  | Jason Loomi                         | USA         | Vermont Center for Ecostudies                                       |
| 7  | Manuel Fernando<br>Vargas           | Costa Rica  | Instituto Nacional de Biodiversidad (INBio)                         |
| 8  | Maxim Shashkov                      | Russia      | Institute of Mathematical Problems of Biology<br>RAS                |
| 9  | Brandito M. Quijano Jr.             | Philippines | Philippines Atlas of Biodiversity(PhAB)                             |
| 10 | Cristina Villaverde                 | Spain       | GBIF Spain / Royal Botanic Garden / CSIC                            |
| 11 | Christian Gendreau                  | Canada      | Agriculture and Agri-Food Canada / CBIF                             |
| 12 | Pete Herbst                         | USA         | The Field Museum                                                    |
| 13 | Marie-Elise Lecoq                   | USA         | VertNet                                                             |
| 14 | David Martin                        | Australia   | CSIRO (Atlas of Living Australia)                                   |
| 15 | Bruno Silva                         | Brazil      | Rede Nacional de Ensino e Pesquisa – RNP /<br>SiBBr                 |
| 16 | Dag Endresen                        | Norway      | GBIF-Norway / Natural History Museum in Oslo,<br>University of Oslo |
| 17 | Abner Galvez                        | Chile       | Ministerio del Medio Ambiente / GBIF Chile                          |
| 18 | Manash Shah                         | Sweden      | Swedish Museum of Natural History / GBIF<br>Sweden                  |
| 19 | Chihjen Ko                          | Taiwan      | Biodiversity Research Center, Academia Sinica /<br>TaiBif           |

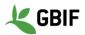

| 20 | Tanja Lumetsberger            | Austria   | Biodiversity-Hub, Danube University Krems                                                |
|----|-------------------------------|-----------|------------------------------------------------------------------------------------------|
| 21 | Xiaoqian Zhao                 | China     | Institute of Botany, Chinese Academy of Sciences                                         |
| 22 | Pierre Radji                  | Тодо      | Laboratory of Forestry Research (LRF), Faculty of Science/University of Lomé / GBIF Togo |
| 23 | Nicholas dos Remedios         | Australia | Atlas of Living Australia / CSIRO                                                        |
| 24 | Jaime Nahuel Ramírez<br>Lorca | Argentina | Mincyt / GBIF Argentina                                                                  |
| 25 | Matthew Blissett              | Denmark   | GBIF                                                                                     |
| 26 | Markus Skyttner               | Sweden    | Swedish Museum of Natural History / GBIF<br>Sweden                                       |
| 27 | Mathieu Blanchet              | Sweden    | Lund University                                                                          |
| 28 | Wahida Lassoued               | France    | Agence Française pour la Biodiversité                                                    |

# 2. Pages created by institution to promote the workshop, the documentation, the exercises and/or the videos:

| Institution / Node | Link                                                                                                    |
|--------------------|----------------------------------------------------------------------------------------------------|
| GBIF.Es            | Project page: <u>https://www.gbif.es/en/proyecto/international-living-atlases-</u><br>workshop-how-to-improve-data-use-with-atlas-of-living-australia-<br>modules/ |
|                    | News about the workshop and materials available:<br>https://www.gbif.es/en/international-living-atlases-workshop-paris/                                            |
| GBIF France        | Page about the workshop: <u>http://www.gbif.fr/content/cesp-living-atlases-</u><br>workshop                                                                        |
|                    | Page about the project: <u>http://www.gbif.fr/content/atelier-international-</u><br>living-atlases-comment-ameliorer-lutilisation-des-donnees-avec-les             |
|                    | News about the "Community of Practice" Living Atlases (French):<br>http://www.gbif.fr/articles/18/06/19/renforcer-la-community-practice-living-<br>atlases         |

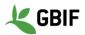

| Canadensys                                    | News about the "Community of Practice" Living Atlases (English and French): <u>https://community.canadensys.net/2019/strengthening-the-living-atlases-community-of-practice</u> |
|-----------------------------------------------|----------------------------------------------------------------------------------------------------|
| GBIF Benin                                    | News about the LA community (French):<br>http://www.gbifbenin.org/articles/06/04/19/le-gbif-benin-fait-partie-de-la-<br>communaute-ala                                          |
| Atlas of Living<br>Australia                  | News about the tutorial videos and the LA community (English):<br>https://www.ala.org.au/blogs-news/living-atlases-community-releases-<br>two-new-video-tutorials/              |
|                                               | Newsletter June 2019 (English): <u>https://www.ala.org.au/wp-</u><br>content/uploads/2019/06/ALA-Newsletter-June-2019.pdf                                                       |
| GBIF Portugal                                 | News about the videos and the LA community (Portuguese): <u>http://www.gbif.pt/node/499</u>                                                                                     |
| GBIF Sweden /<br>Biodiversity<br>Atlas Sweden | News about the "Community of Practice Living Atlases (English):<br><u>https://bioatlas.se/living-atlases-community-new-coordinators-and-user-</u><br><u>support/</u>            |
| Netzwerk<br>Biodiversität<br>Österreich       | Page about the Austrian Atlas and link to the ALA and the LA community websites: <u>https://www.biodiversityaustria.at/atlas/</u>                                               |